# **System Dynamics (22.554 & 24.509) Homework Assignment #6 -- Spring 2014 Time Delays**

#### **Problem #1: Laplace Transform of a Delayed Pulse Function**

Determine the Laplace transform for the following time-domain function given in graphical form: c

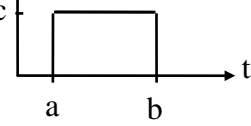

## **Problem #2: Treatment of Delayed Input Functions**

A simple SISO system has a transfer function given by

$$
G(s) = \frac{3s}{s^2 + 9}
$$

a. Analytically determine the system output for all time if the input is given by

$$
u(t) = \begin{cases} 0 & 0 \le t < 1 \\ 2 & 1 \le t \le 4 \\ 0 & t > 4 \end{cases}
$$

- b. Simulate the dynamics of this system with Matlab and compare to the analytical solution in Part a. Note that the discrete nature of  $u(t)$  requires care in performing this simulation. If you use multiple calls to **lsim**, remember that only the state space form allows input of the initial conditions. Thus, you may want to use Matlab's **ss** state-space conversion routine to put the system into the standard state space form for use with **lsim**.
- c. Set up and solve this problem with Matlab's **ode45** routine. To do this you will need to convert the given system into an appropriate ODE and carefully address how to treat the input and initial conditions for this problem. Compare the **ode45** solution to the analytical and **lsim** results from Parts a and b. Be sure to explain/justify your approach here.

#### **Problem #3: Treatment of Delays within the Transfer Function**

Consider the following SISO system with G(s) given by

$$
G(s) = \frac{5e^{-2s}}{s+3}
$$

- a. If  $u(t) = \sin(t)$ , determine the response of the system using analytical means.
- b. Using the same input function, determine the response of the system using Matlab's **lsim** function and several low order Pade' approximations for the  $e^{-2s}$  factor. See the help associated with Matlab's **pade** and **conv** functions. Try approximations of order 1, 2, and 3.
- c. Develop the differential equation that describes this system. Using Matlab's **ode45** function, determine the response for  $u(t) = \sin(t)$ . Be careful with the treatment of the time delay here…
- d. Plot and compare the solutions obtained in Parts a, b, and c. Does everything here make sense?

## **Documentation**

Documentation for this assignment should include the hand manipulations needed for each problem, a listing of any requested Matlab script file and comparison plots, and a good description of your procedure and results for all the problems. As usual, an overall professional job is expected!